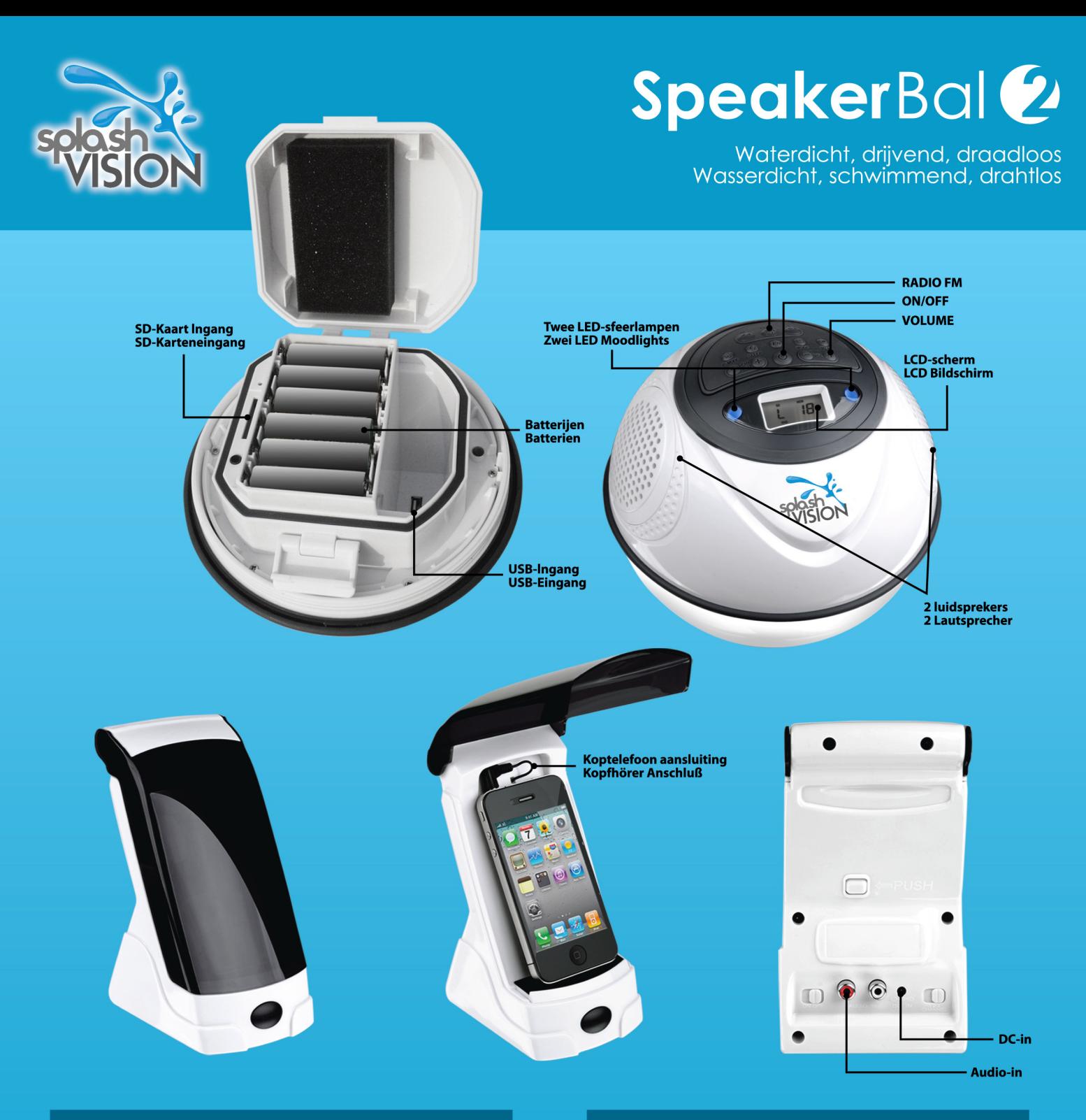

355-0-30

# Kenmerken van de SpeakerBal 2

- Uw iPod, iPhone, iPad, MP3 speler, computer, stereo-installatie of welke audio-bron dan ook kunt u aansluiten op de draadloze zender via de koptelefoon aansluiting of met een RCA-kabel (tulp). De muziek komt uit de Speak
- De draadloze zender heeft twee voedingsmogelijkheden: Via<br>het stopcontact (middels adapter) of met 3 AA-batterijen (niet<br>inbegrepen) voor volledige vrijheid, zodat u muziek kunt luisteren waar u maar wilt.
- De SpeakerBal 2 werkt op 6 AA (oplaadbare) batterijen (niet inbegrepen). Oplaadbare batterijen kunnen worden opgeladen in de SpeakerBal.

<u> 1989 - Jan Jawa Barat, pa</u>

# **Merkmale des SpeakerBal 2**

- iPod, iPhone, MP3-Player, Computer, Stereoanlage oder jede<br>andere Audioquelle kann über die Kopfhörer-Buchse oder mit<br>einem RCA-Kabel (Cinch) am Sender angeschlossen werden.<br>Die Musik kommt aus dem SpeakerBal! Mittels e
- Der Funksender hat zwei Optionen für die Stromversorgung:<br>Über die Steckdose (mittels Adapter) oder mit 3 AA Batterien<br>(nicht miteinbegriffen) für völlige Freiheit, damit Sie Musik hören<br>können, wann immer Sie wollen.
- Der SpeakerBal 2 arbeitet mit 6 AA (aufladbare) Batterien (nicht mitenthalten). Aufladbare Batterien können in dem SpeakerBal wieder aufgeladen werden.

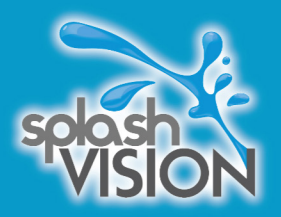

SpeakerBal 2 met draadloze zender SpeakerBal 2 mit drahtlosem Sender

# SpeakerBal<sup>2</sup>

Waterdicht, drijvend, draadloos Wasserdicht, schwimmend, drahtlos

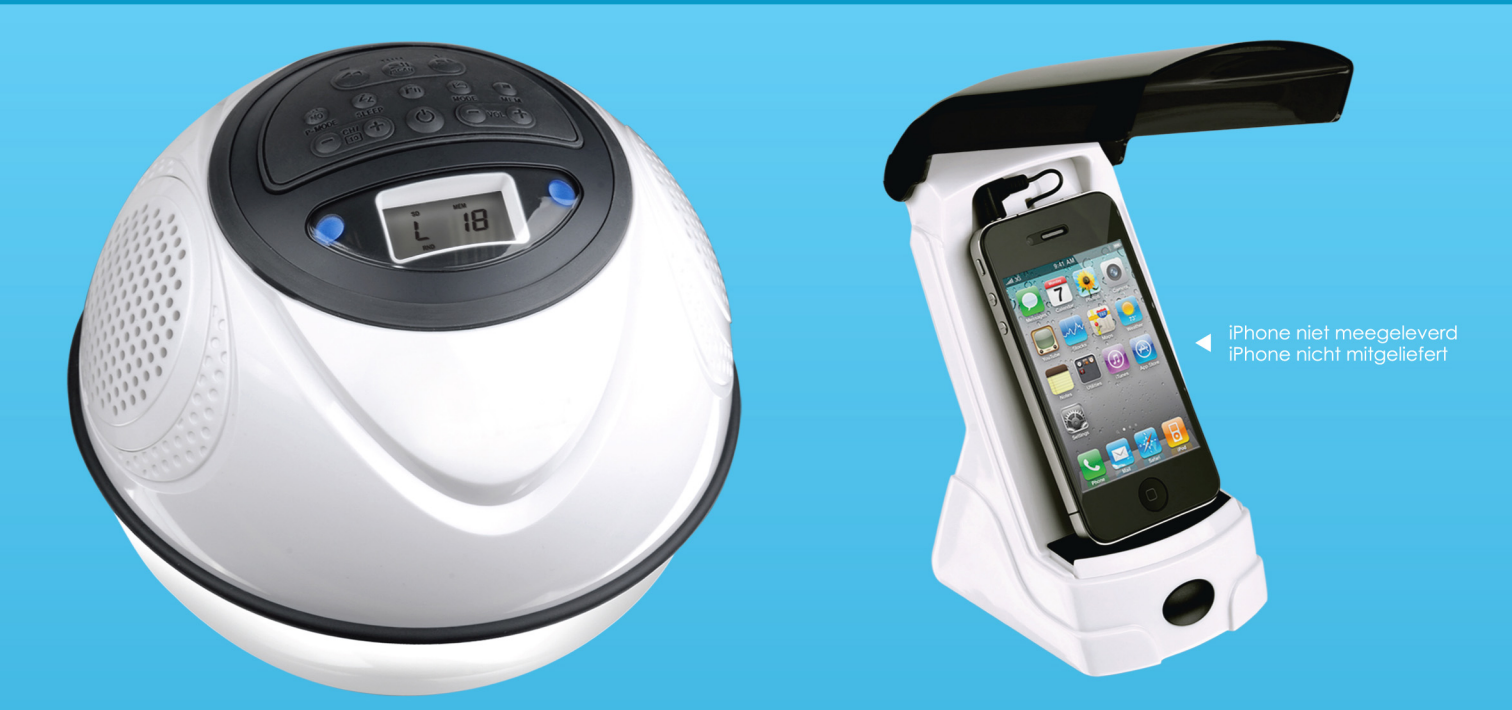

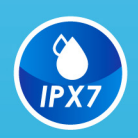

- Waterdicht voor gebruik buitenshuis en in de badkamer U kunt nu overal muziek afspelen, in de badkamer, uw zwembad, spa, in de tuin of op uw terras, zonder dat u zich zorgen hoeft<br>te maken, want de SpeakerBal 2 is geheel waterdicht.
- **Wasserdicht für den Gebrauch draußen und im Badezimmer** Sie konnen ab jefzt überall ihre Musik abspielen, im Badezimmer, im Schwimmbad, im Spa, im Garten und auf ihrer Terasse,<br>ohne dass Sie sich Sorgen machen müssen, denn der SpeakerBal 2 ist völlig wasserdicht.

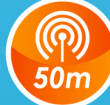

#### • 50 meter bereik

- 
- . 8 uur continu muziek
	- Luister tot 8 uur non-stop muziek met AA-batterijen (niet inbegrepen) en laadt uw batterijen op.

#### **B** Stunden Dauerbetrieb

**Empfang bis zu 50 Meter** 

8 Stunden Dauerbetrieb Bis zu 8 Stunden lang Musik hören mit AA-Batterien (nicht miteinbegriffen). Laden Sie Ihre Batterien auf.

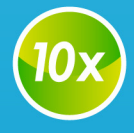

- . Uit te breiden tot 10 speakers Uit te breiden tot 10 speakers U kunt tot 10 speakers aansluiten op de zender van de SpeakerBal 2.
- **Erweiterbar mit bis zu 10 Lautsprechern**

Verwenden Sie den SpeakerBal 2 bis zu 50 m vom drahtlosen Sender entfernt.

Erweiterbar mit bis zu 10 Lautsprechern Schließen Sie bis zu 10 Lautsprecher an auf den Sender des SpeakerBal 2.

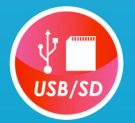

## · USB / SD-kaart

.<br>Luister naar uw mp3-muziek (zonder gebruik van de draadloze zender) vanaf uw USB-stick of SD-geheugenkaart (niet meegeleverd). **USB / SD-Karte** Hören Sie Ihre Mp3 Musik (ohne Verwendung des drahtlosen Senders) von Ihrem USB-Stick oder SD-Speicherkarte (nicht mitgeliefert).

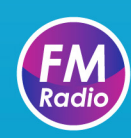

### • FM-Radio

**DESCRIPTION** 

## **■ FM-Radio**

r van de langen.<br>Hören Sie Ihre Lieblings-Radiosender auf den schwimmenden SpeakerBal 2 (ohne Verwendung des Funksenders). Sie können bis zu<br>10 Radiosender speichern.